X or X11: "server" for graphical user interface

"startx" launches the server and the first "client" which is a "window manager" Many window managers out there

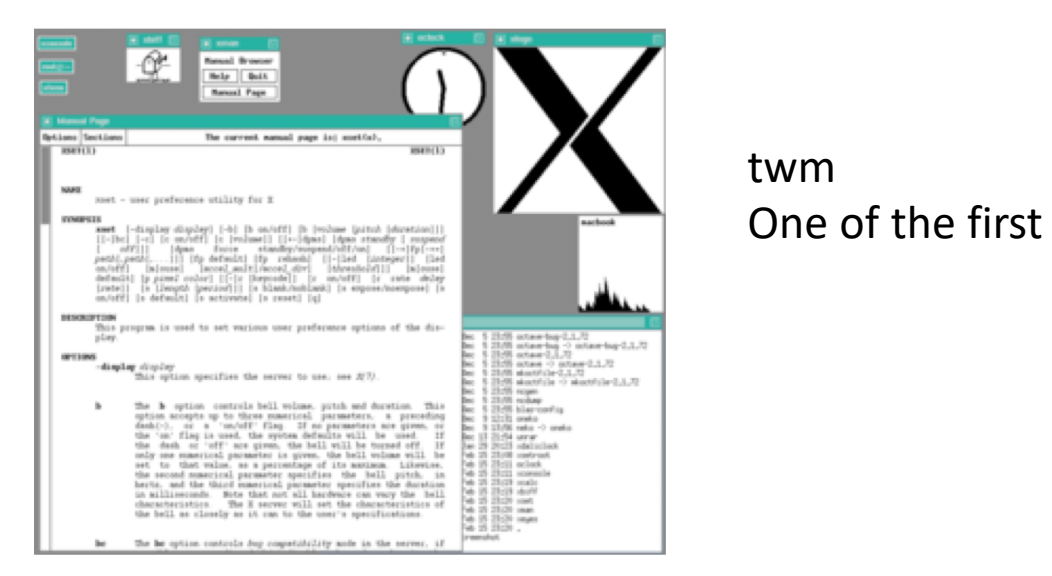

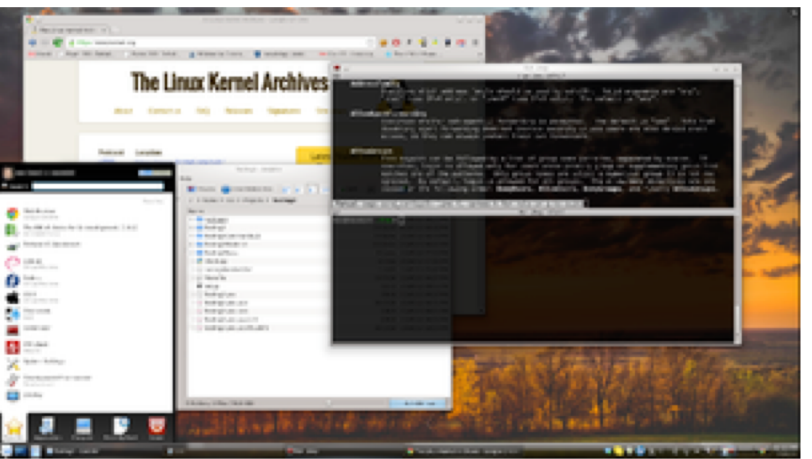

KDE A "modern" one

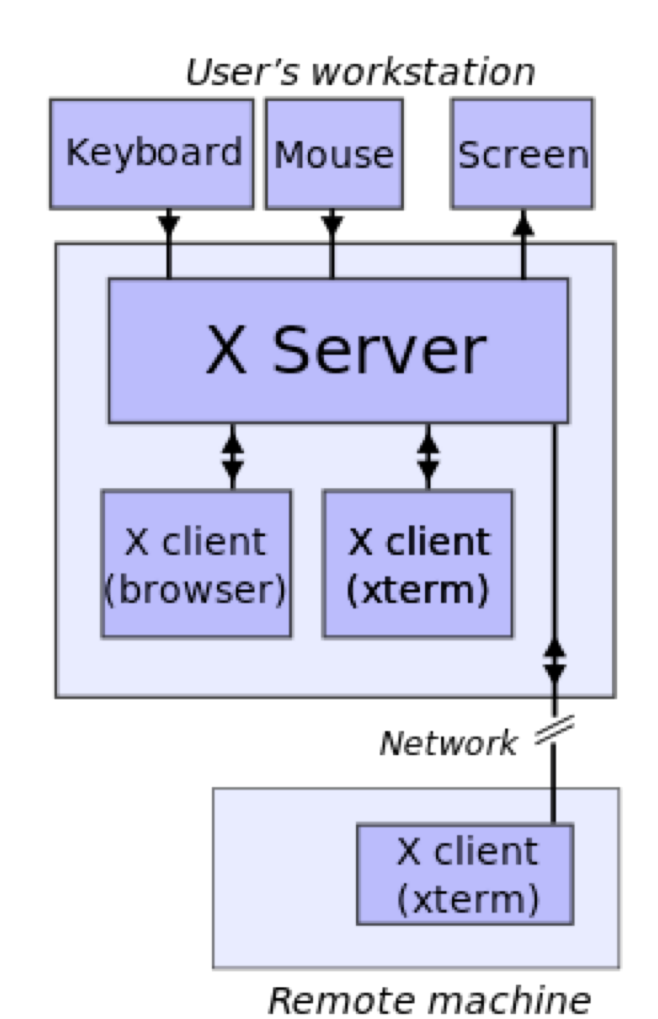

- "filesystem" starts with /
- Unlike Windows C:\ D:\ etc
- Underneath filesystem:
	- directories (folders)
- Some are real disks
	- EIDE disk/USB key/CD/DVD ….
- Some are a bit "fake"
- Disks can get "partitioned"
- Each partition (sort of) looks like a separate disk
- Different filesystem types
	- FAT (FAT16 FAT32 exFAT) MS DOS
	- NTFS MS Window
	- HFS old MAC
	- APFS new MAC
	- ext (ext2 ext3 ext4) Linux

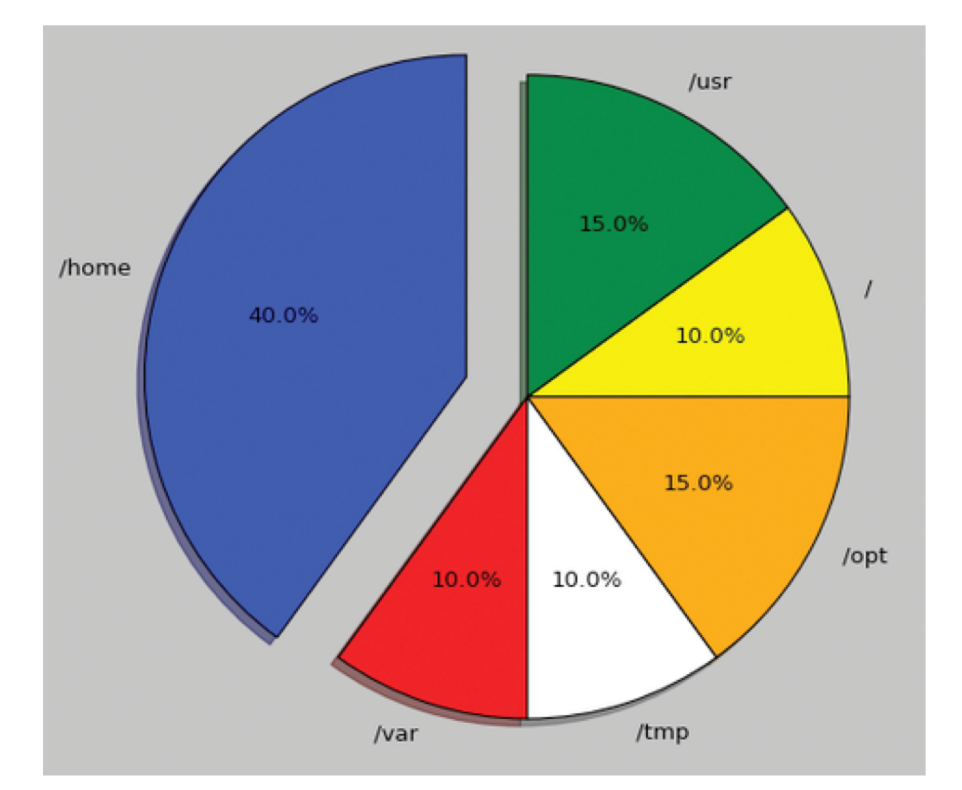

 $\bullet$  ………

- Shells
	- bash sh csh tcsh zsh ksh
	- You are setup to use bash
- Commands:

command –option parameter Command –option parameter

• In most (all?) cases invoking a command through the shell means running a program

• bin

binaries..minimum set of syst. programs

• boot

Stuff needed for system to boot ("kernel"

• dev

devices…special directory

• etc

System config files

- home User stuff
- lib

Library files

- lost+found Broken files
- media

DVDs, CDROM

- mnt Where you attach more stuff
- opt "optional" packages
- proc Processes…special directoy
- root Home directory of "superuser"
- run Used by system during boot time
- sbin Utilities for sysadmin
- srv Used by "servers"
- sys Used by kernel…special directory
- tmp Temporary junk
- usr Most other programs
- var

Where system normally writes stuff during operation

- Pathnames. Relative vs absolute. Meaning of ~ ("tilde")
- Make a text file with emacs
- ls cd pwd
- man info
- less more cat
- cp mv rm
- mkdir
- grep
- apropos
- alias
- which